# Windows Azure 2012, Part 2 of 8: Compute Overview

# page 1

**Meet the expert:** Mike Benkovich delivers technical presentations around the U.S. as a consultant, trainer, and former Developer Evangelist for Microsoft. He has worked in a variety of professional roles including architect, project manager, developer, and technical writer. Mike is also an author of two books, published by WROX Press and APress, that show developers how to get the most from their SQL databases. Since appearing in the 1994 Microsoft DevCast, Mike has presented technical information at seminars, conferences, and corporate boardrooms across America.

**Prerequisites:** The students should be familiar with web interfaces, SQL, SQL Management Studio, and Visual Studio.

#### **Runtime:** 59:25

**Course description:** Windows Azure has many features that are useful for IT work. This course covers how to setup and run a virtual machine. You well then see about the various web sites that can be set up. Then you well learn about many of the cloud services Azure has to offer.

#### **Course outline:**

#### **Virtual Machines**

- Introduction
- What Will Be Covered
- Compute Options
- Virtual Machines
- Getting Started
- Demo: Virtual Machines
- Demo: Virtual Network
- Summary

## **Websites**

- Introduction
- Websites Scenario
- Website Architecture
- Demo: Websites
- Demo: Domains
- Demo: Scale
- Demo: Custom Web Application
- Demo: Publish
- Summary

## **Cloud Services**

- Introduction
- Cloud Services
- Terminology
- Service Model Whiteboard
- Role Lifecycle
- Demo: Cloud Service Setup
- Demo: Publish
- Demo: Cloud Service
- Demo: Remote Desktop
- Demo: Service Definition File
- Choosing Your VM Size • Scaling and Upgrading
- Summary

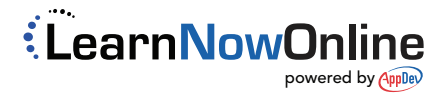